# Saying Hi to Python

### About Python in brief

- High-level, Interpreted, Interactive, Object-Oriented
- NOT compiled unlike C/C++
- Dynamic: No need to specify data type
- Highly Readable
- Opensource : You can distribute the scripts
- General-Purpose: You can do everything
- Beginner friendly
- Community Support

#### **History of Python**

- Python was conceptualized by Guido Van Rossum in the late 1980s.
- Rossum published the first version of Python code (0.9.0) in February **1991** at the CWI (Centrum Wiskunde & Informatica) in the Netherlands, Amsterdam.
- Python is derived from ABC programming language, which is a general-purpose programming language that had been developed at the CWI.
- Rossum chose the name "Python", since he was a big fan of Monty Python's Flying Circus.
- Python is now maintained by a core development team at the institute, although Rossum still holds a vital role in directing its progress.

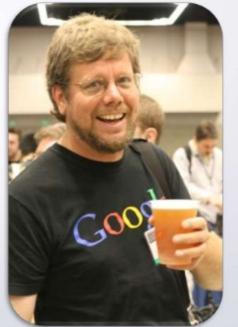

https://en.wikipedia.org/wiki/Guido\_van\_Rossumtl/media/File:Guido\_van\_Rossum\_OSCON\_2006.jpg ACUIVALE WINDOWS Go Settinos to activate Windows

https://www.slideshare.net/TahaniAlManie/python-3-programming-language

By Tahani Almanie | CSCI 5448

Clip slide

# Comparing Python with Java

| TOPIC          | Java                                                         | Python                           |
|----------------|--------------------------------------------------------------|----------------------------------|
| Compilation    | Java is both compiled and interpreted language               | Python is an interpreted lang.   |
| Code Length    | Longer lines of code as compared to python.                  | shorter                          |
| Syntax         | Define particular block by curly braces, end statements by ; | No need of semi colons and curly |
| Complexity     |                                                              | braces, uses indentation         |
| Ease of typing | need to define the exact datatype of variables               | Dynamic, no need to define dtype |
| Speed          | Java is much faster than python in terms of speed.           | Expected to run slower than Java |

# Comparing Python with C++

| Торіс       | PYTHON                         | C++                           |
|-------------|--------------------------------|-------------------------------|
| Code        | Python has less lines of code. | C++ tends to have large lines |
| Syntax      | Similar to human !             | Complex structure             |
| Compilation | Python uses interpreter.       | C++ is precompiled.           |
| Speed       | Python is lot slower           | C++ is faster in speed        |
| Efficiency  | Easier to maintain,            | Less clean and manageable in  |
|             | object-oriented and simpler    | comparison to python          |
| Nature      | Python is dynamically typed.   | C++ is statically typed.      |

#### Where to write code?

You can use any ide you like. For this course, we will use Jupyter Notebook from Anaconda Distribution. It's pretty use to use and fun to learn. Please follow the following website to download and install: <u>https://www.anaconda.com/products/individual</u>. Please install with python 3.6 or higher version.

In case you find hurdles, the link explains easily: <u>https://www.youtube.com/watch?v=5mDYijMfSzs</u>

If you still cannot figure this out, you can use google colab. Take a look: <u>https://www.youtube.com/watch?v=i-HnvsehuSw</u>

#### Nice resources

https://cognitiveclass.ai/courses/python-for-data-science/

https://pythonprogramming.net/python-fundamental-tutorials/